**DotBundle Crack Activation [Updated-2022]**

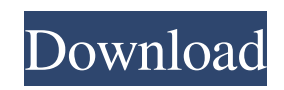

dotBundle Cracked Version is a smallsized program whose main purpose is to aid you in compressing the libraries required by.NET applications you want to develop in one single executable. User-friendly interface You are met by a pretty wellorganized layout, as it consists of a

menu bar, multiple buttons and a pane in which to view uploaded references. Some well-organized Help contents are included, and thus everybody can learn how to handle this app, regardless of their previous experience with the IT world. Multiple options you can take advantage of First and foremost, you should know it is possible to upload a

main.NET executable with the help of a file browser, while you can also add multiple references, as long as they come in a DLL format. Aside from that, there are multiple aspects you can customize. For example, you can choose to copy assembly attributes, preserve native resources, compress and encrypt the resulted item. It is also possible to protect the

contents of the EXE with a password, set it up to expire at a specified date or after a user-input number of uses. You can create a custom message for when the contents of a pack expire and you can select the output directory. Bottom line In conclusion, dotBundle is a handy piece of software when it comes to packing multiple.NET libraries in one single

EXE. The interface is suitable to all users, the compression process is fast and the computer's performance is not going to be affected at all. dotBundle Download: Stay in touch About SoftwareHomes Welcome to crack and keygen resource SOFTWAREHOMES.IN Searching crack and keygen resources for free and helping the internet community

by sharing software in full version, warez, patches,, close cracks,license issues, gambling games and other downloadables. Feel free to post your needs and download.US, Vietnam Sign 15-Year Arrangement to Collaborate on Global Health, Public Health Today, Secretary of State John Kerry and Minister of Health Nguyen Thi Kim Tuyen signed an agreement

to build a comprehensive and actionoriented collaboration between the United States and the Socialist Republic of Vietnam. This collaboration includes agreements on maternal and infant health; HIV/AIDS; cancer; malaria; family planning; tuberculosis; geriatrics; mental health; diabetes; and substance use disorders. The agreements will

## include new funding and other commitments to improve health in Vietnam. "We are committed to

**DotBundle Crack+ Activation Code With Keygen Free [32|64bit]**

Enables you to automate keystrokes in Windows 95/98/NT/2k/XP/Vista without the need to create a shortcut for each one. It is based on hotkeys and can take care of the following

functions: Auto TypeText (Ctrl+T), Auto Jump (Ctrl+N), Auto Home (Ctrl+H), Auto Execute (Ctrl+A), Auto Close (Ctrl+F4), etc. It will create a macro with the hotkey you specify in the "Settings" window, so just set it up and you are good to go! In addition, you can share the macro with your friends and can even add a picture to it, so you can save it as a

"goodie". Anywhere Keyboard is a keyboard shortcut tool that lets you assign macros to all Windows hotkeys. All you need to do is to assign a macro to the desired hotkey. After that, whenever you press that hotkey, the macro will be executed. Note that you can assign macros to the following Windows hotkeys: ALT+TAB, ALT+F4,

ALT+SHIFT+CTRL, ALT+CTRL+SHIFT, CTRL+SHIFT+ALT+DEL, CTRL+SHIFT+TAB, CTRL+ALT+DEL, CTRL+SHIFT+ALT+BACK, CTRL+SHIFT+ALT+ESC, CTRL+SHIFT+ALT+DOT, CTRL+SHIFT+ALT+F10, CTRL+SHIFT+ALT+F11,

CTRL+SHIFT+ALT+F12, CTRL+SHIFT+ALT+F13, CTRL+SHIFT+ALT+F14, CTRL+SHIFT+ALT+F15, CTRL+SHIFT+ALT+F16, CTRL+SHIFT+ALT+F17, CTRL+SHIFT+ALT+F18, CTRL+SHIFT+ALT+F19, CTRL+SHIFT+ALT+F20, CTRL+SHIFT+ALT+F21,

CTRL+SHIFT+ALT+F22, CTRL+SHIFT+ALT+F23, CTRL+SHIFT+ALT+F24, CTRL+SHIFT+ALT+F25, CTRL+SHIFT+ALT+F26, CTRL+SHIFT+ALT+F27, CTRL+SHIFT+ALT+F28, CTRL+SHIFT+ALT+F29, CTRL+SHIFT+ALT+F30, CTRL+SH 77a5ca646e

A small program that allows you to compress your.NET libraries in just one EXE! Usage: 1. Install dotBundle 2. Extract its contents to a folder of your choice (e.g. dotBundle\dotBundle). 3. Start dotBundle.exe 4. Select the.NET Framework version you want to

install. 5. Select the assemblies you want to compress. You can add more than one. 6. Press the Compress button. 7. A prompt will appear, indicating the file you just compressed. 8. Wait until the process is finished, then go to the Directory where dotBundle was installed. 9. Start the executable of the.NET version you wanted. Important: -

dotBundle needs to be run as administrator. - dotBundle is a standalone application and is not a part of Windows. - dotBundle can be run as many times as you want, but the number of libraries it can compress is limited to a maximum of five. - It is not possible to compress DLLs if they are open. - dotBundle can only compress.NET 4.0 assemblies.

dotBundle Features: A small program that allows you to compress your.NET libraries in just one EXE! User-friendly interface You are met by a pretty well-organized layout, as it consists of a menu bar, multiple buttons and a pane in which to view uploaded references. Some wellorganized Help contents are included, and thus everybody can learn how to

handle this app, regardless of their previous experience with the IT world. Multiple options you can take advantage of First and foremost, you should know it is possible to upload a main.NET executable with the help of a file browser, while you can also add multiple references, as long as they come in a DLL format. Aside from that, there are multiple aspects

you can customize. For example, you can choose to copy assembly attributes, preserve native resources, compress and encrypt the resulted item. It is also possible to protect the contents of the EXE with a password, set it up to expire at a specified date or after a user-input number of uses. You can create a custom message for when the contents of a pack expire

and you can select the output directory. Bottom line In conclusion, dotBundle is a handy piece of software when it comes to packing

**What's New in the?**

dotBundle is a small-sized program whose main purpose is to aid you in compressing the libraries required by.NET applications you want to

develop in one single executable. User-friendly interface You are met by a pretty well-organized layout, as it consists of a menu bar, multiple buttons and a pane in which to view uploaded references. Some wellorganized Help contents are included, and thus everybody can learn how to handle this app, regardless of their previous experience with the IT

world. Multiple options you can take advantage of First and foremost, you should know it is possible to upload a main.NET executable with the help of a file browser, while you can also add multiple references, as long as they come in a DLL format. Aside from that, there are multiple aspects you can customize. For example, you can choose to copy assembly

attributes, preserve native resources, compress and encrypt the resulted item. It is also possible to protect the contents of the EXE with a password, set it up to expire at a specified date or after a user-input number of uses. You can create a custom message for when the contents of a pack expire and you can select the output directory. Bottom line In conclusion,

dotBundle is a handy piece of software when it comes to packing multiple.NET libraries in one single EXE. The interface is suitable to all users, the compression process is fast and the computer's performance is not going to be affected at all. dotBundle screenshots: Last edited by Bhatti09; 15th May 2018 at 10:07 AM.. Reason: Password for

dotBundle, added I can't seem to find anything about the license in the.NET Core docs. I'm not sure if it's even worth upgrading to.NET Core given this is a paid product. The license is attached in the ZIP file. A separate license for the updates/add-ons is required. .NET Framework In order to provide source code, we provide you with a free software license to

use in your.NET Framework projects. If you wish to continue to use the software after you purchased it, you will need to contact us to get a new license. This license is not an online license. You can't use it for a one time purchase. Software: dotBundle is a software for compressing and packing libraries needed by.NET Framework projects. What is it for:

You want to create an executable with a smaller size, and pack multiple libraries in it. Restrictions: No restrictions. Usage: You can use dotBundle for.NET Framework projects, but only if you purchase it. License: dotBundle license is a software license for.NET Framework projects. You can't use it for a one time purchase. For any

Minimum: OS: Windows 7/Vista/XP (64bit) Processor: 2GHz dual core Memory: 1GB RAM Graphics: DirectX11 compatible video card Storage: 3GB available space Additional Notes: The Steam version is 32-bit. Recommended: Processor: 2.8GHz Quad core Memory: 2GB

## RAM

<https://haa-sin.com/index.php/2022/06/06/surf-find-with-serial-key-free-mac-win/>

<https://encantosdoconde.com.br/advert/niall-039s-pedal-board-crack-activator-free/>

<https://gestionempresaerp.com/nissan-gt-r-countdown-widget-license-code-keygen-for-windows/>

[https://professionalcookingtips.com/wp-content/uploads/2022/06/SunlitGreen\\_Photo\\_Manager\\_Portable.pdf](https://professionalcookingtips.com/wp-content/uploads/2022/06/SunlitGreen_Photo_Manager_Portable.pdf)

<http://ibioshop.com/?p=11439>

[https://lauriebarraco.com/wp-content/uploads/2022/06/Talking\\_Clock.pdf](https://lauriebarraco.com/wp-content/uploads/2022/06/Talking_Clock.pdf)

<http://www.emk-reutlingen.de/advert/vocabulary-test-english-crack-activation/>

<http://weedcottage.online/?p=73301>

[https://www.recentstatus.com/upload/files/2022/06/EqgbJV6gx5UzF2GwQMOh\\_06\\_fb72a5358dc491193ab2f979836fe9fc\\_file.pdf](https://www.recentstatus.com/upload/files/2022/06/EqgbJV6gx5UzF2GwQMOh_06_fb72a5358dc491193ab2f979836fe9fc_file.pdf) <https://comoemagrecerrapidoebem.com/wp-content/uploads/2022/06/Fredtneck.pdf>